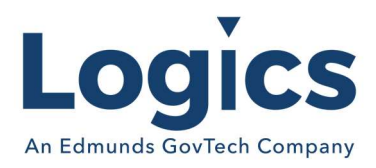

# Logics 2022 Q4 Release Notes

The items below are released as fixes or features as part of the products listed below. The release will be effective close of business October 3, 2022.

#### Cash Collections Build

#### New Features

N/A

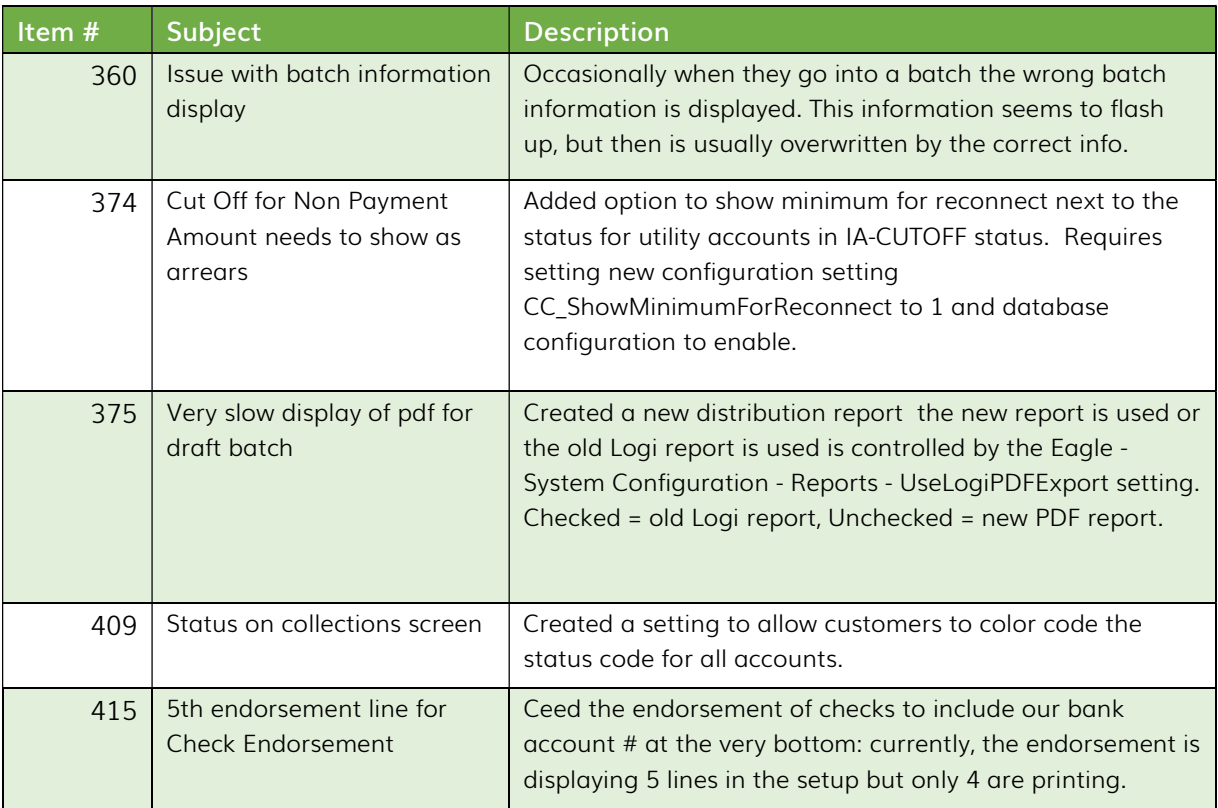

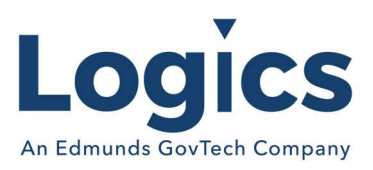

### Financial Management Build

### New Features

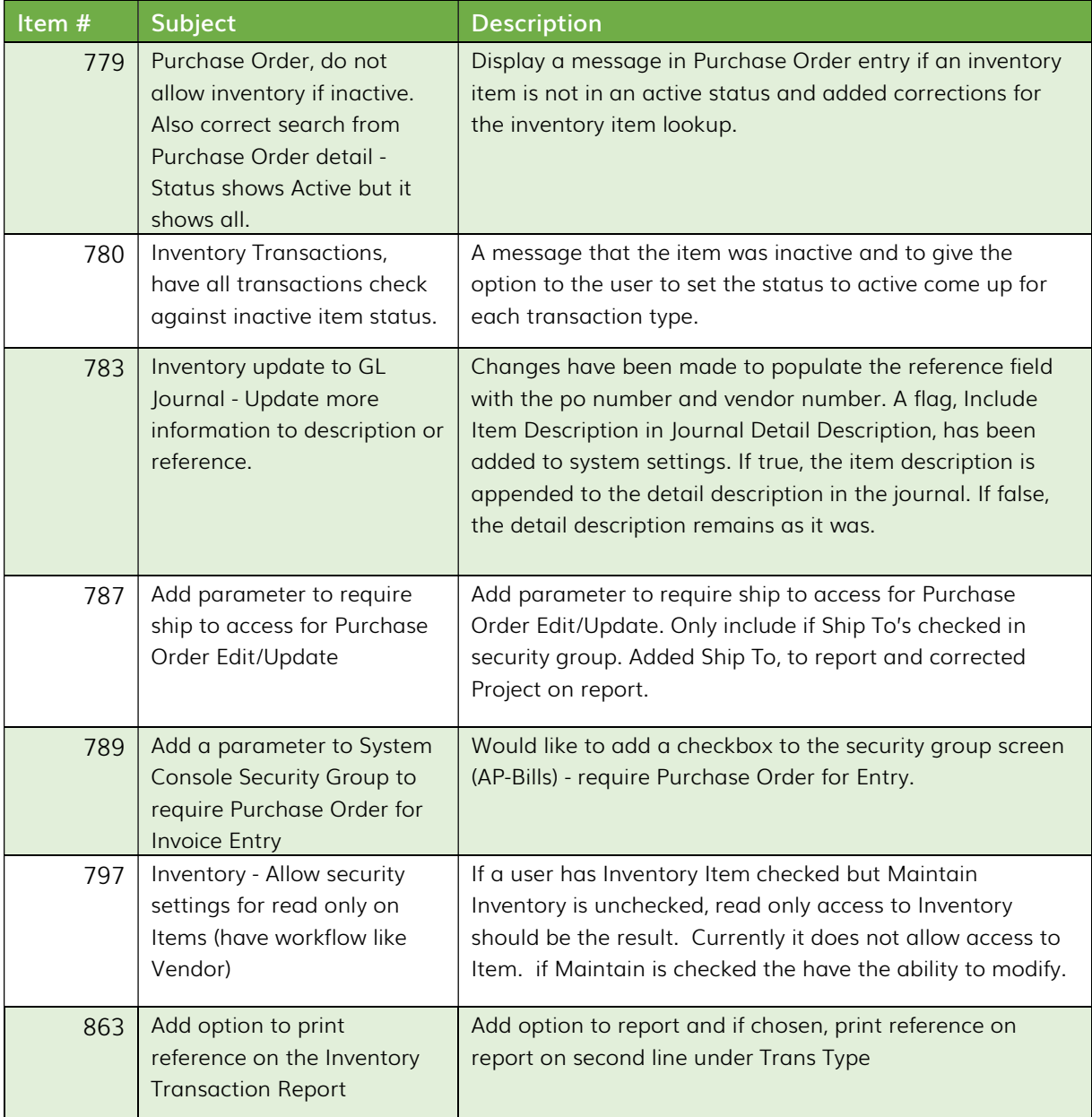

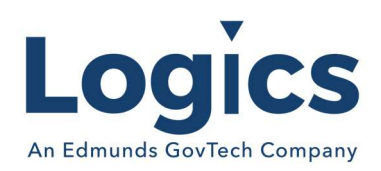

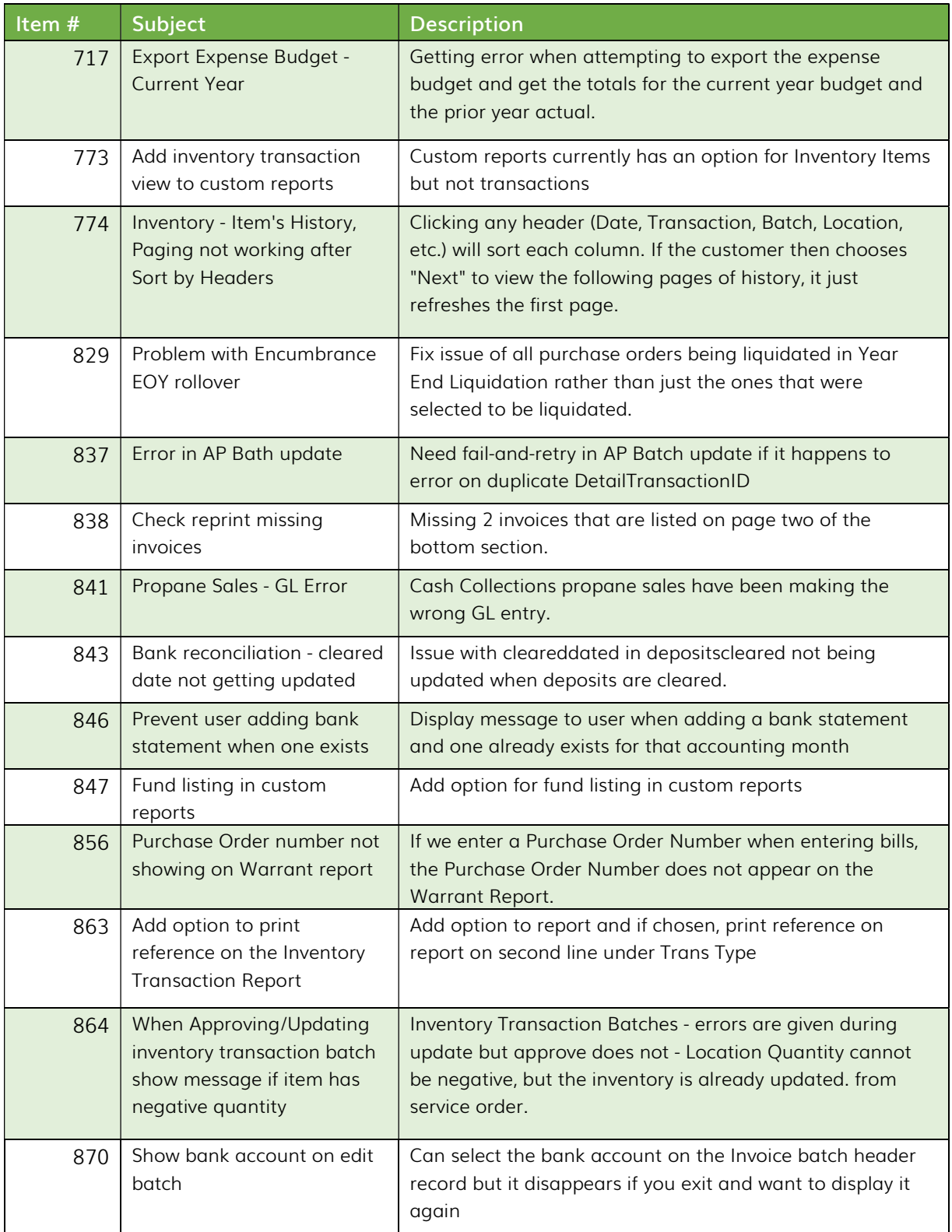

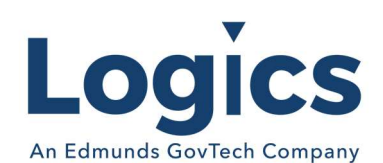

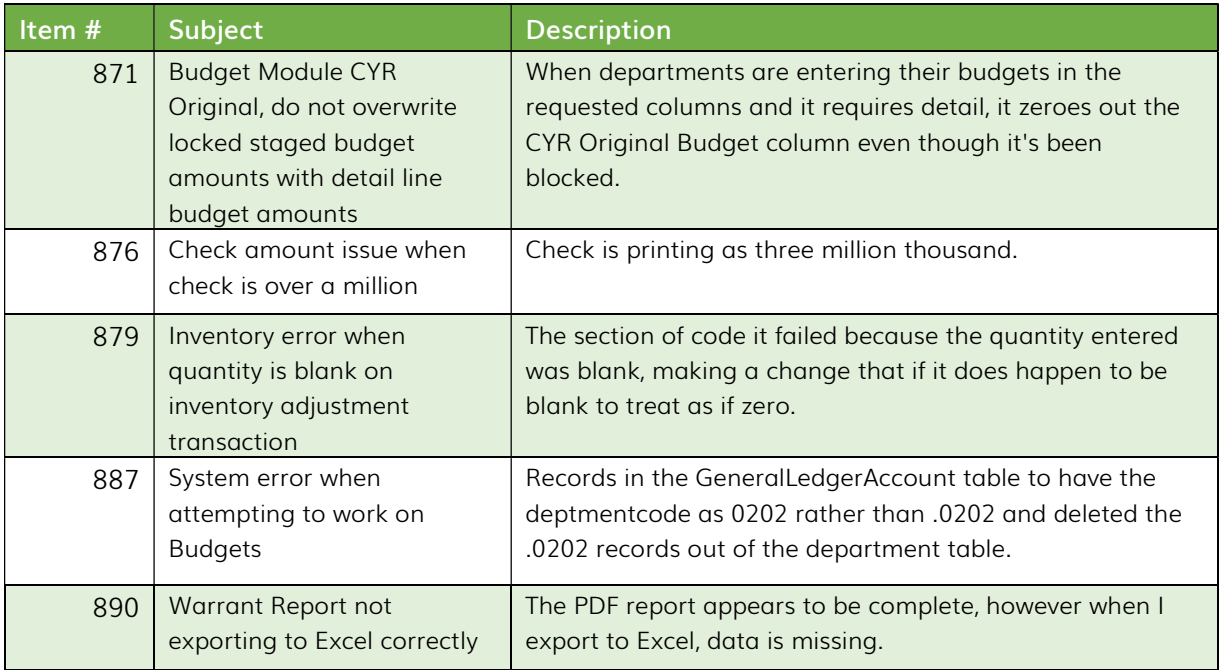

## Fixed Asset Management Build

#### New Features

N/A

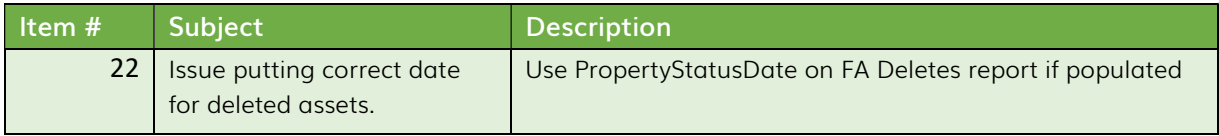

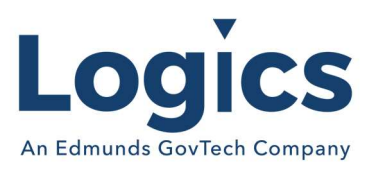

### Revenue Management Build

### New Features

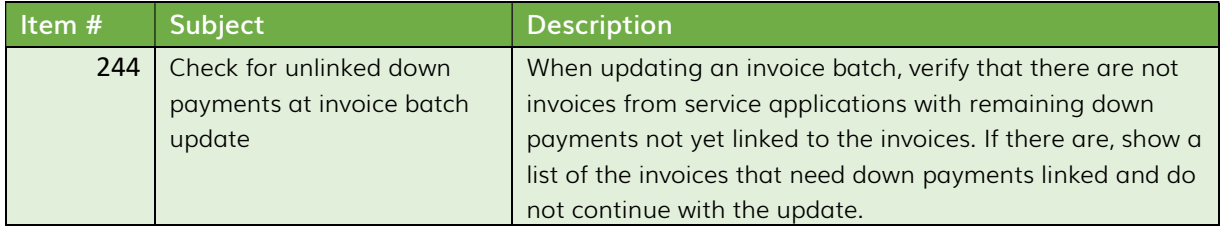

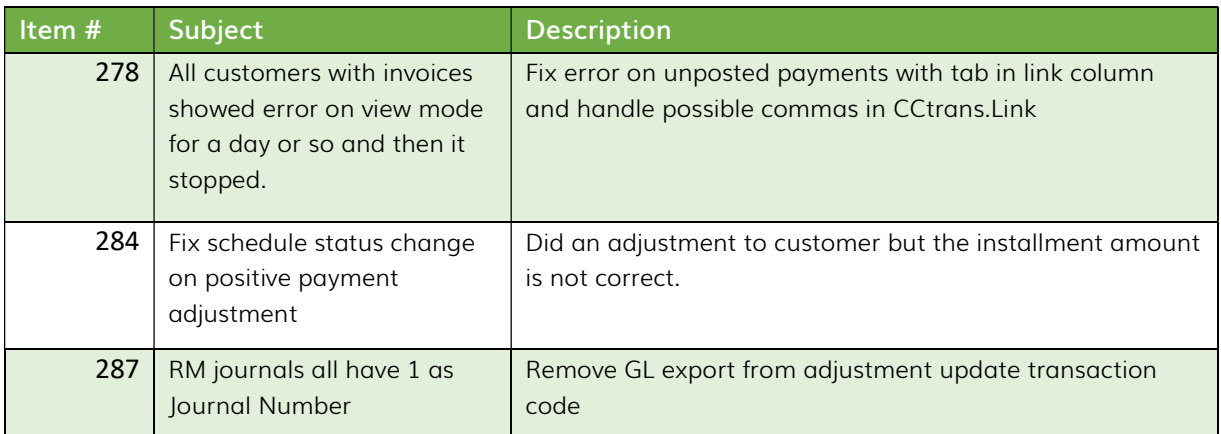

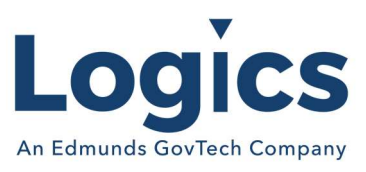

## Utility Management Build

### New Features

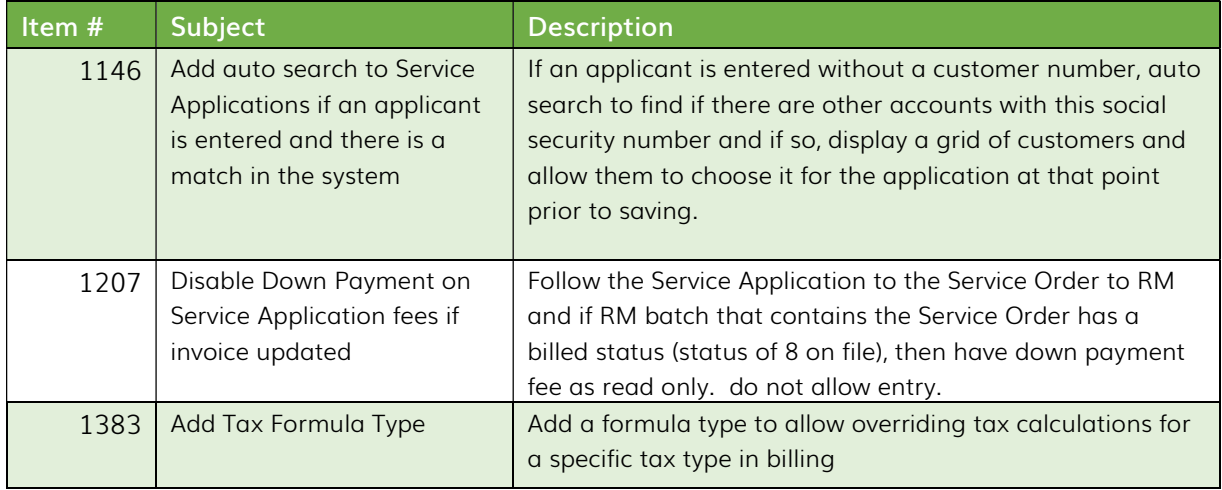

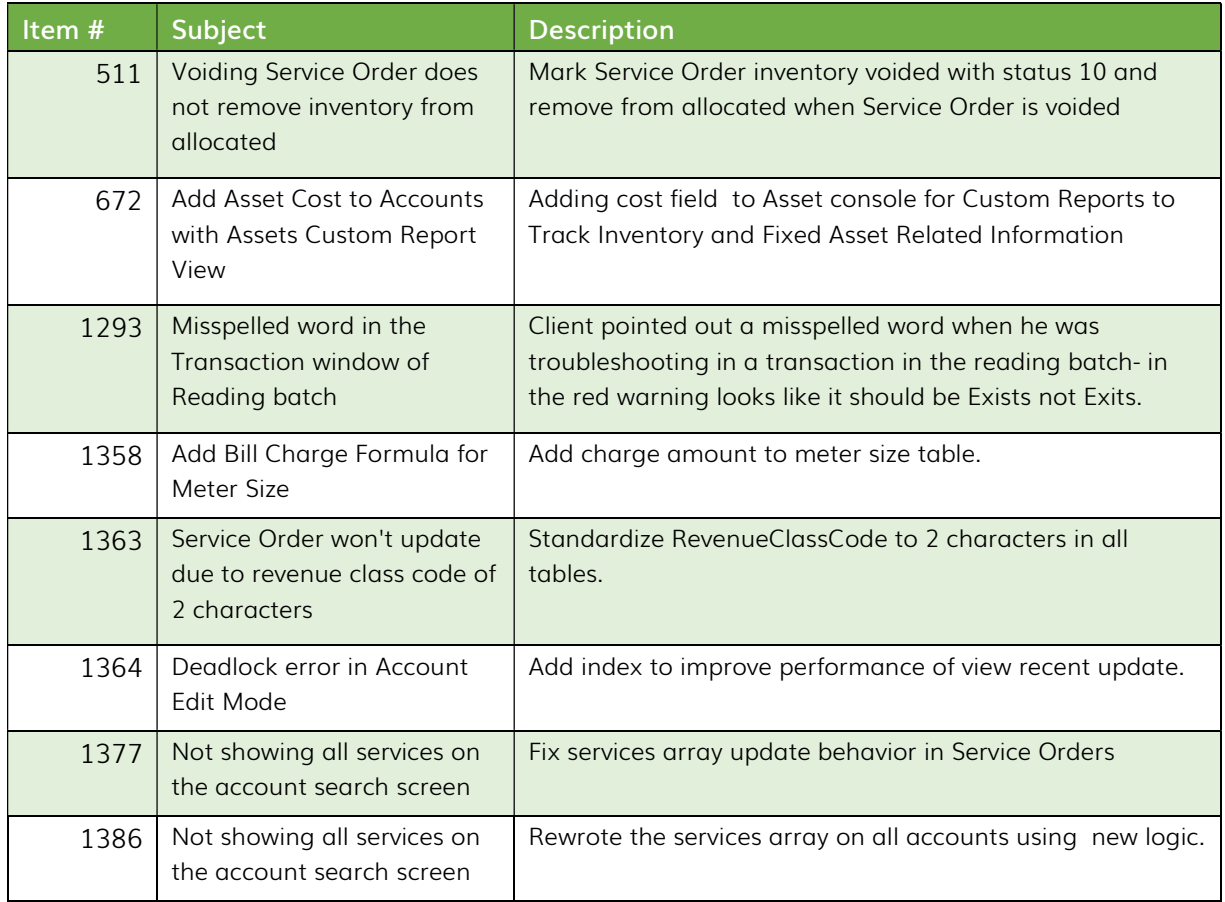

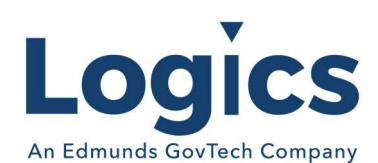

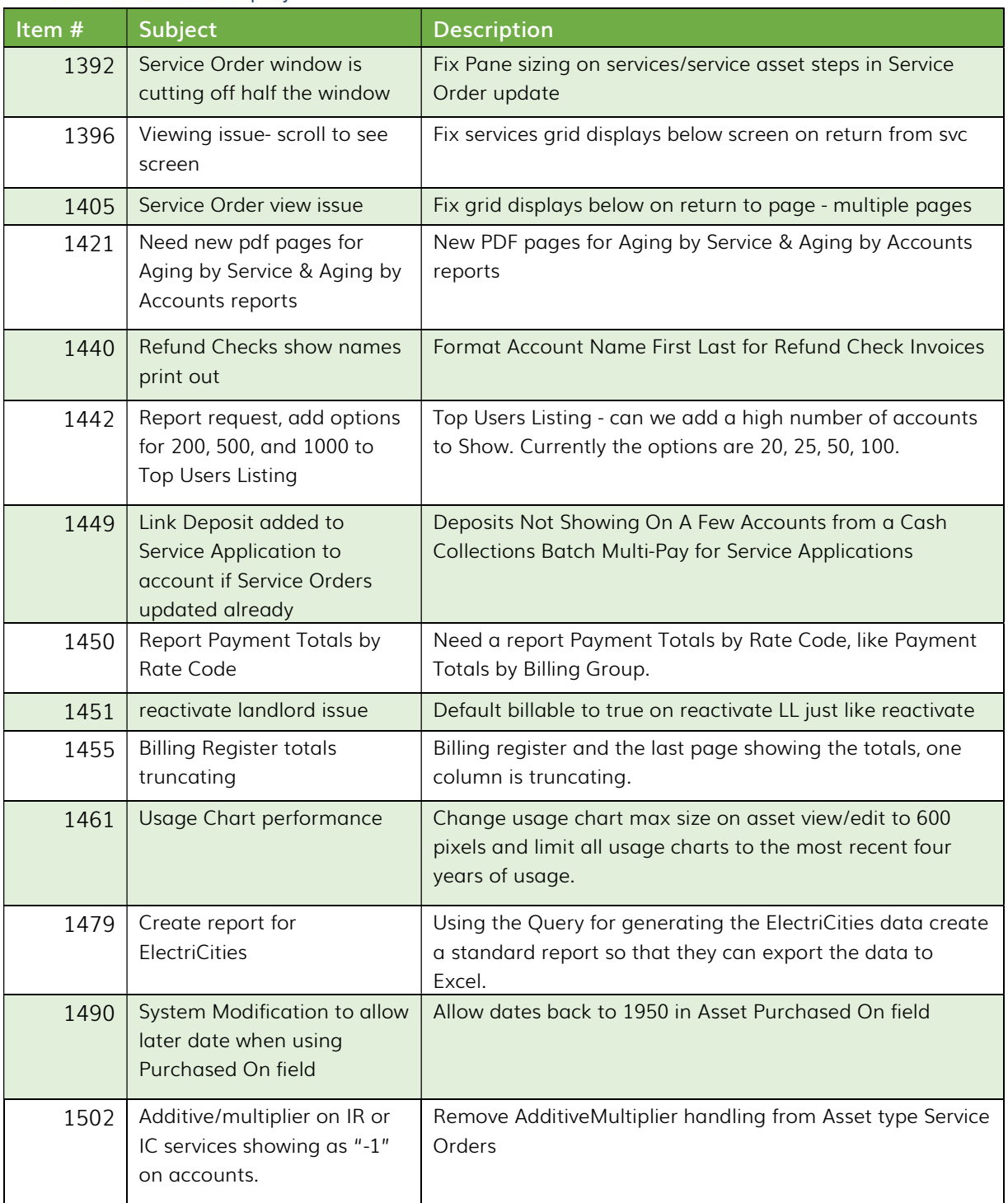

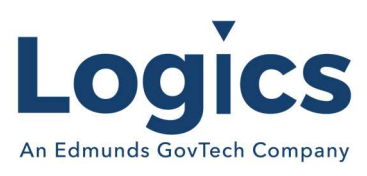

#### Online Bill Payment

#### New Features

N/A

Bugs

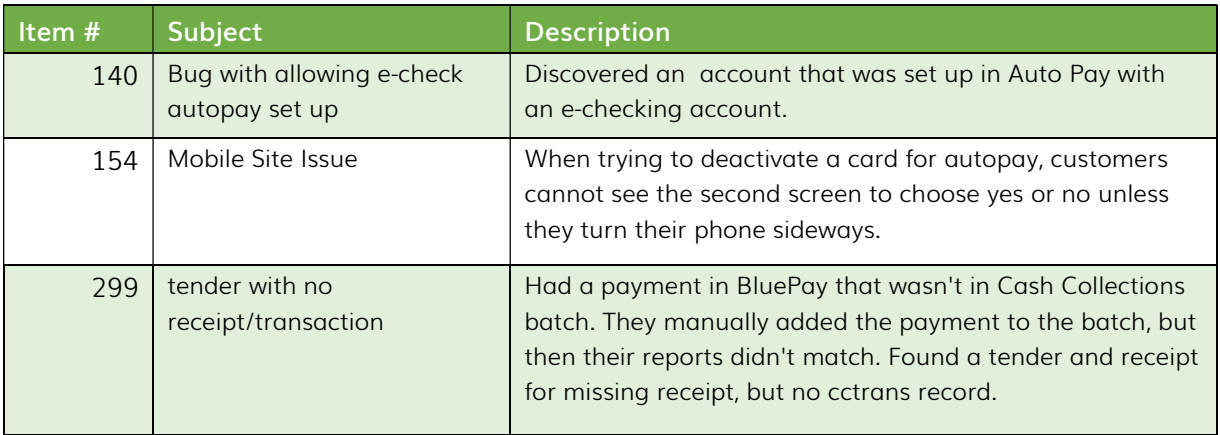

### Logics Reports Build

Changes made to Reports are described in the associated product changes.